Revised 8/26/2019

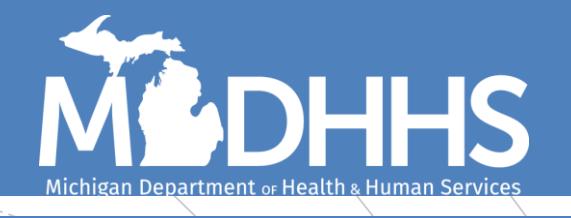

Guidelines for using the Michigan Disease Surveillance System (MDSS) for Sexually Transmitted Diseases (STDs)

Click to navigate to:

[Chlamydia and Gonorrhea case completion](#page-2-0) [Deduplication and re-infection](#page-6-0) [Contact Information for MDHHS Staff](#page-7-0)

## Overview of STD **Surveillance**

- **Reportable conditions include Chlamydia, Gonorrhea, Lymphogranuloma venereum, Chancroid, Syphilis, and Granuloma inguinalae.**
- **Chlamydia and gonorrhea are the** two most common reportable conditions in Michigan and, along with other reportable sexually transmitted infections (STIs) and communicable diseases, often appear as coinfections or repeat infections in the same patient. Correctly managing investigation and patient data in the Michigan Disease Surveillance System (MDSS) is crucial for ensuring adequate treatment of patients and partners as well as reliable epidemiologic data to inform public health interventions. Below is a brief guide for local health department (LHD) staff for managing STI cases within MDSS.
- *Additional STD resources can* be found here
- **Additional MDSS resources** can be found here

<span id="page-2-0"></span>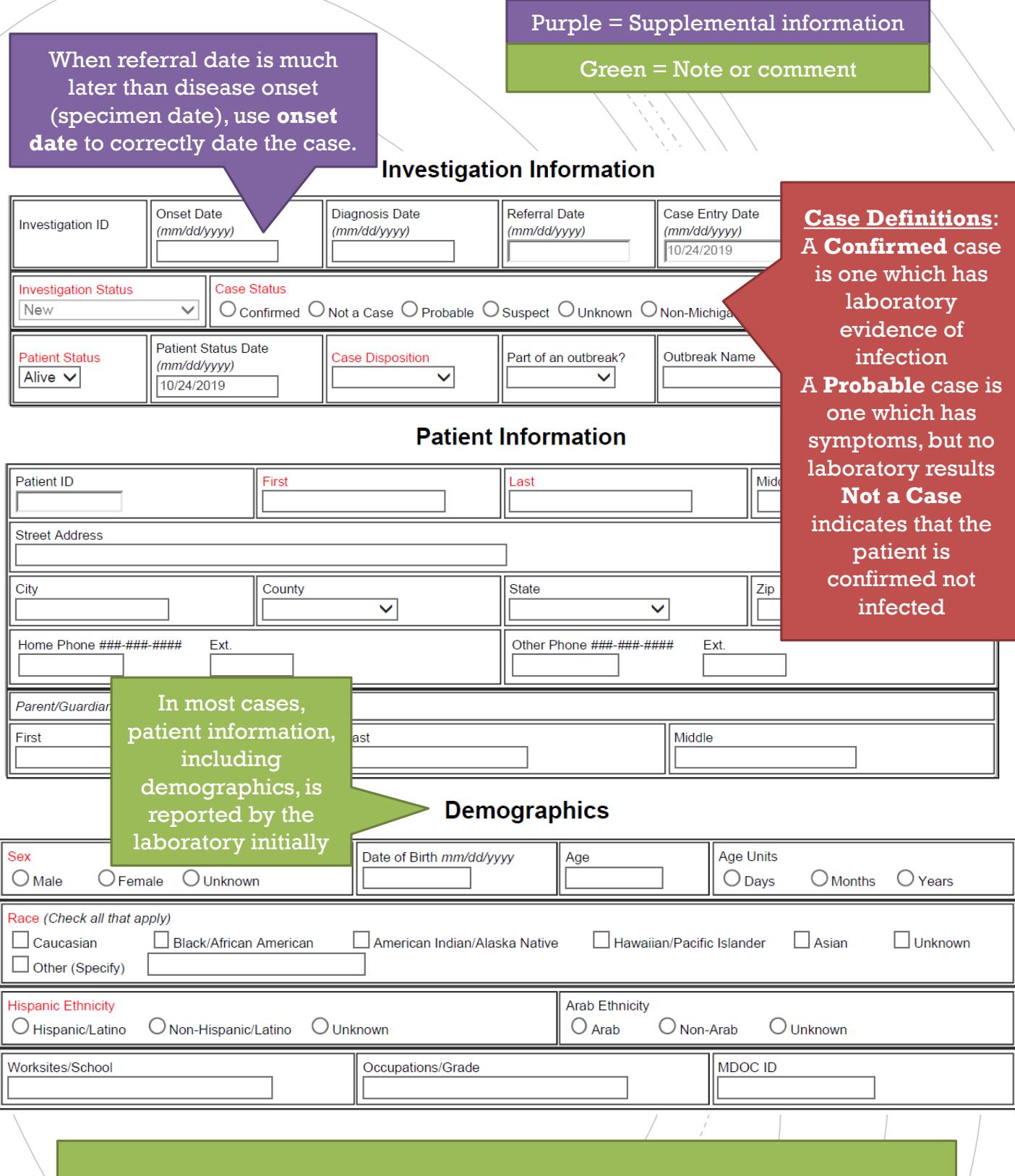

Red = Required information

Very little data entry is required on these sections unless the lab report comes in with missing information

### **Referral Information <**

In most cases, referral information is reported

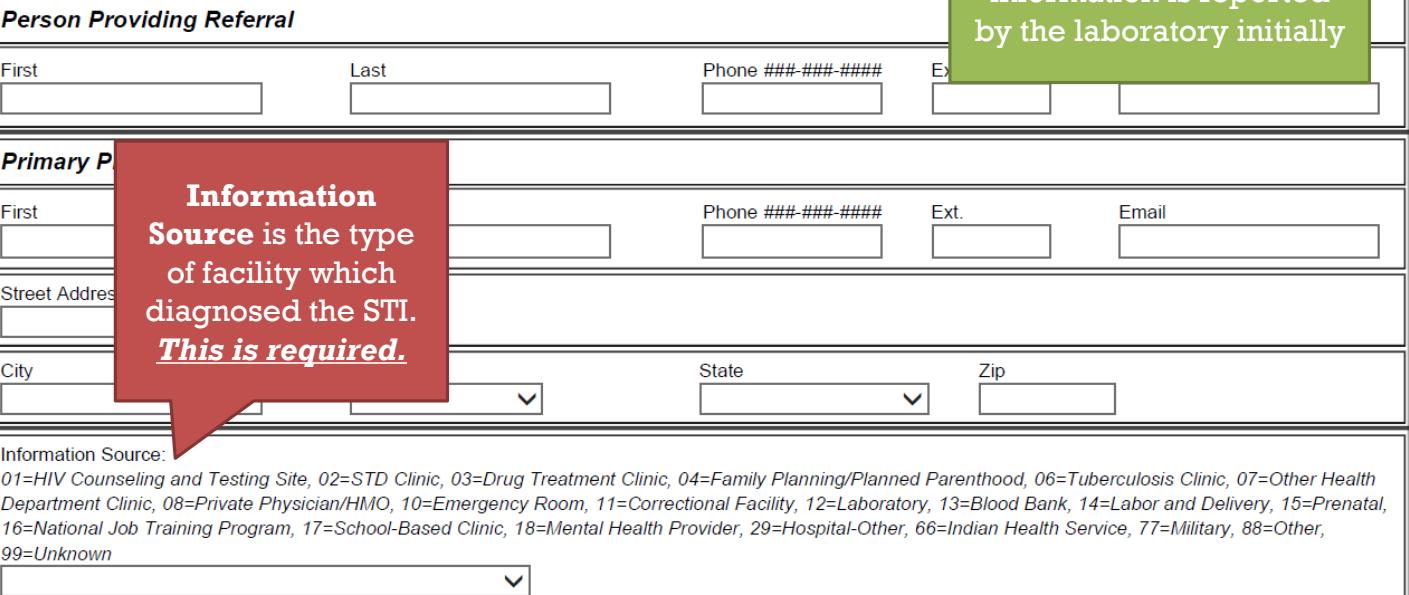

### **Laboratory Information**

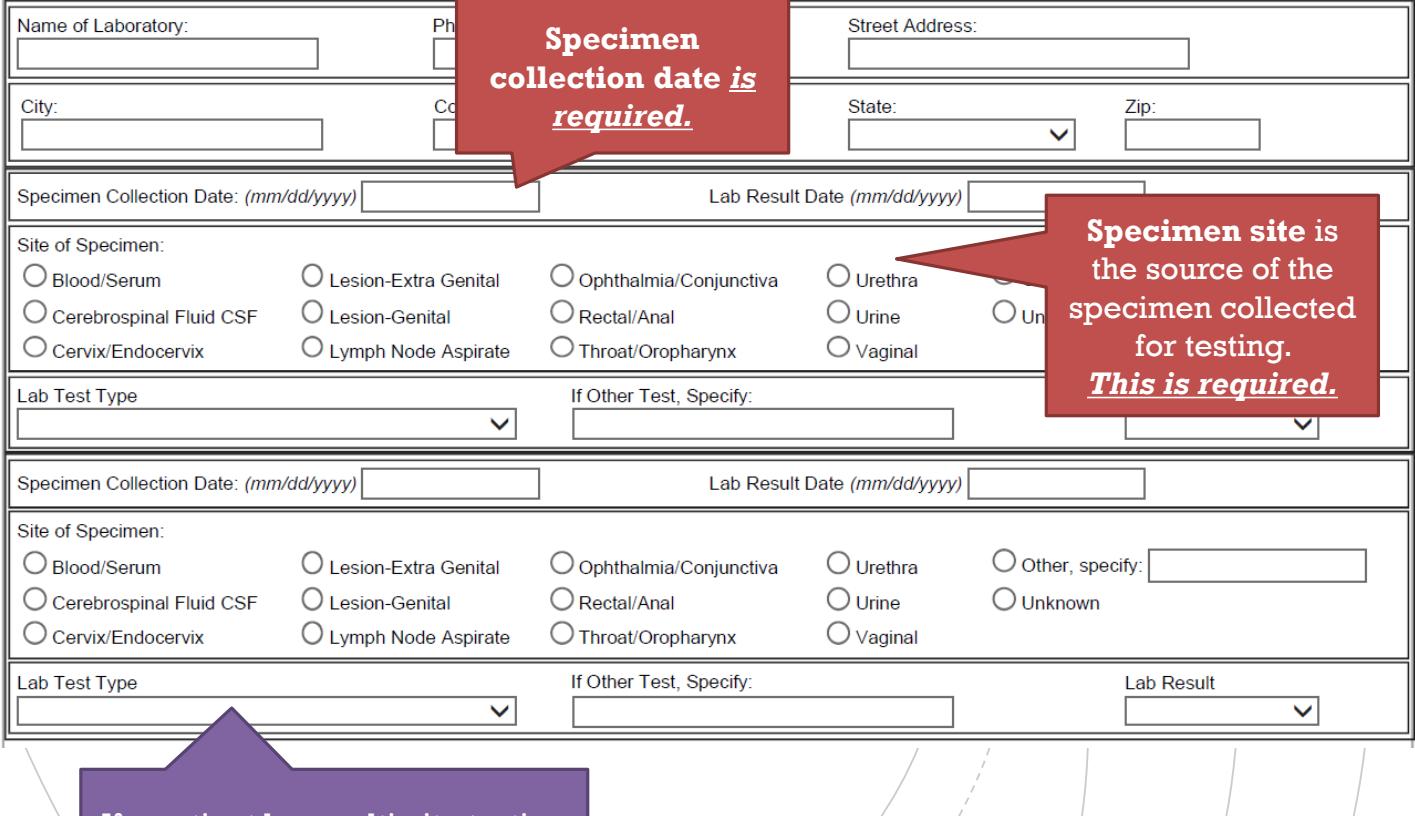

If a patient has multi-site testing (multiple specimens collected), enter up to two in this section

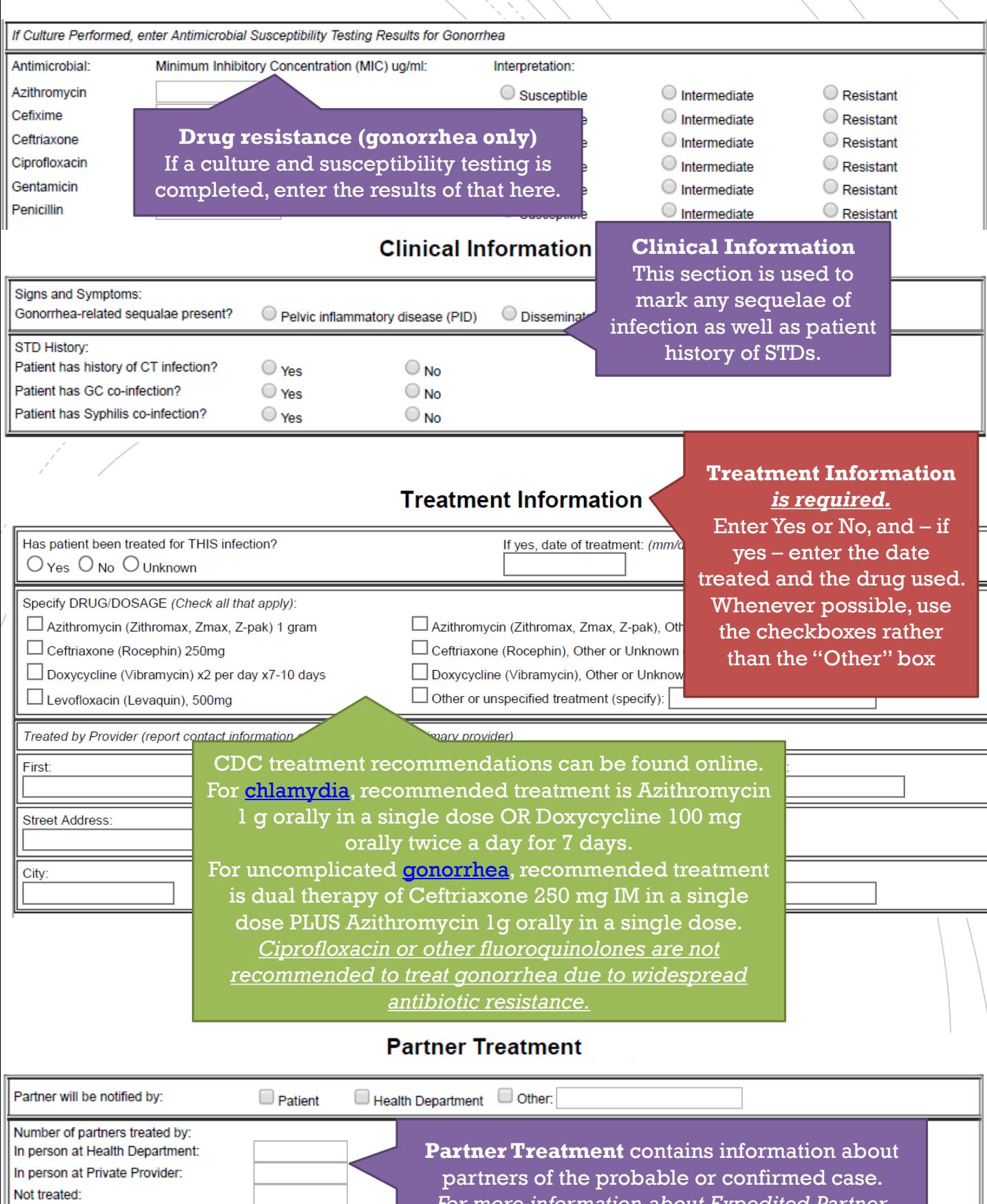

partners of the probable or confirmed case. *For more information about Expedited Partner Therapy, or EPT, visit our website***: [www.Michigan.gov/hivstd](http://www.michigan.gov/hivstd)**

#### **Case Management Data**

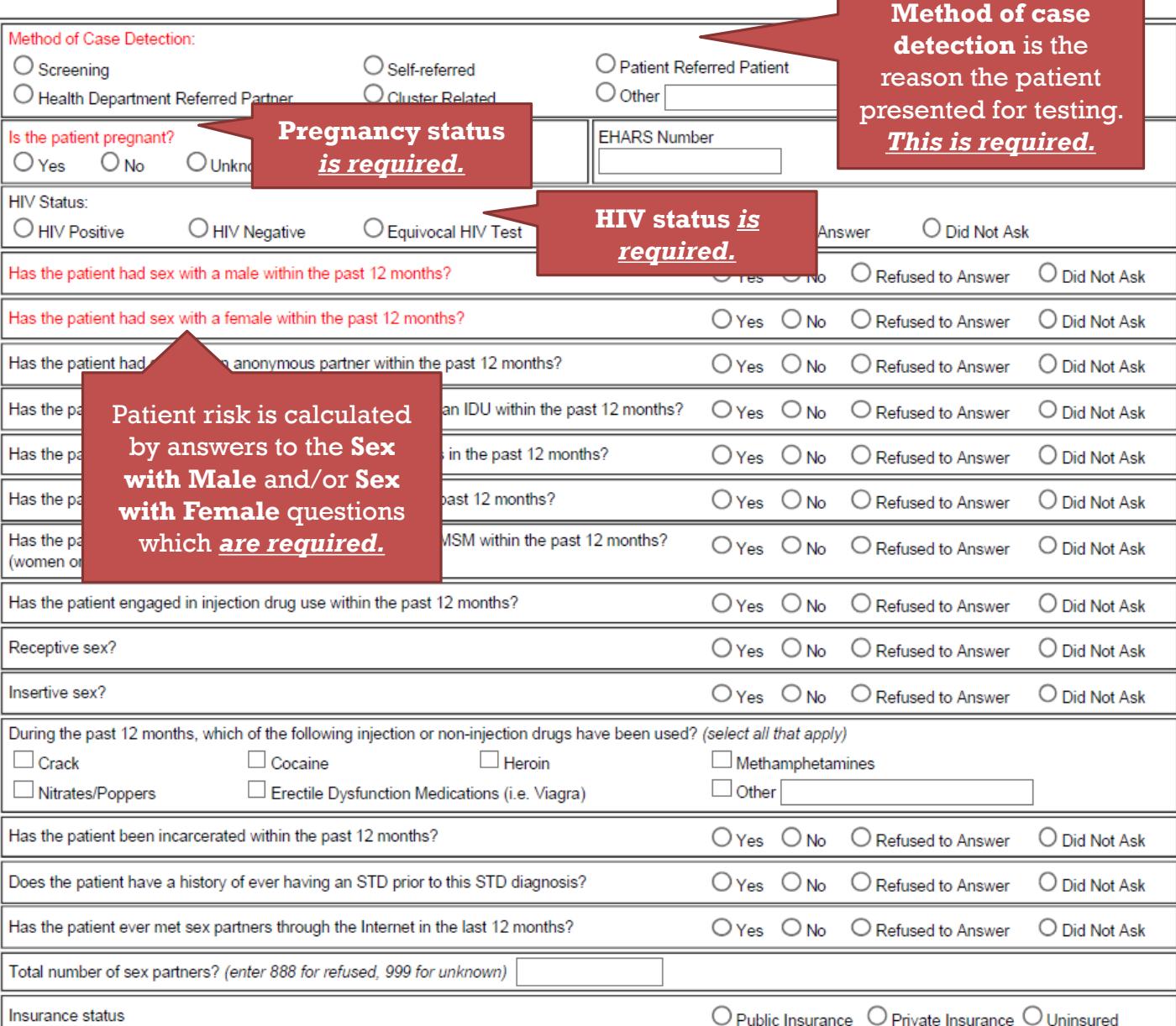

Additional case management data should be completed whenever available. This helps characterize transmission patterns and population characteristics used to inform prevention efforts.

**Note** that "Did not Ask" and "Unknown" responses are calculated as missing data for the purposes of data quality assurance.

# <span id="page-6-0"></span>Chlamydia and Gonorrhea De-Duplication

- If resolving patient de-duplication in **the Pending Work Queue**, many STI labs will be merged into patients with a history of disease investigations and it is necessary to determine if the current lab represents a new infection or should be merged into a previous investigation ID.
- By CDC case definitions, multiple diagnoses of an STI in one patient must be at least 30 days apart.To decide when to merge investigations versus creating a new one, use these guidelines:
	- By specimen collection date, if the new lab for the same reportable condition is less than 28 days from the previous lab, **merge into the existing or previous report**
	- **If the new lab for the same reportable condition is more than 28 days from the previous** lab, **create a new case**

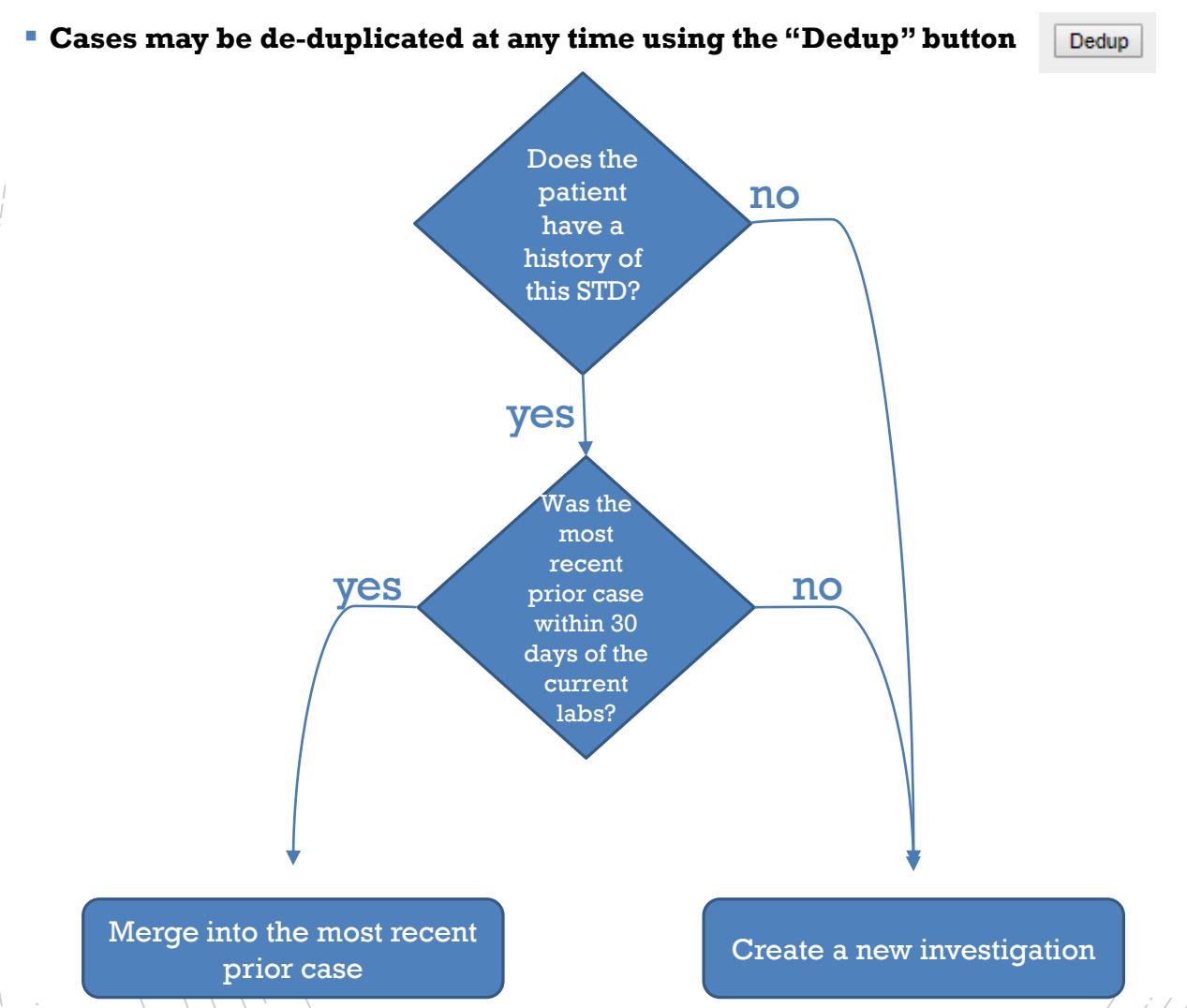

# Syphilis De-Duplication

- <span id="page-7-0"></span>Syphilis case de-duplication will be completed by MDHHS STD Epidemiology and surveillance staff. **Local health departments should leave these to be reviewed by MDHHS staff or investigated by disease interventions specialists (DIS) by clicking "defer" in the pending work queue.**
- Syphilis patients can be matched to existing MDSS patients by local health departments as part of the "Patient Dedup" work type in the pending work queue.

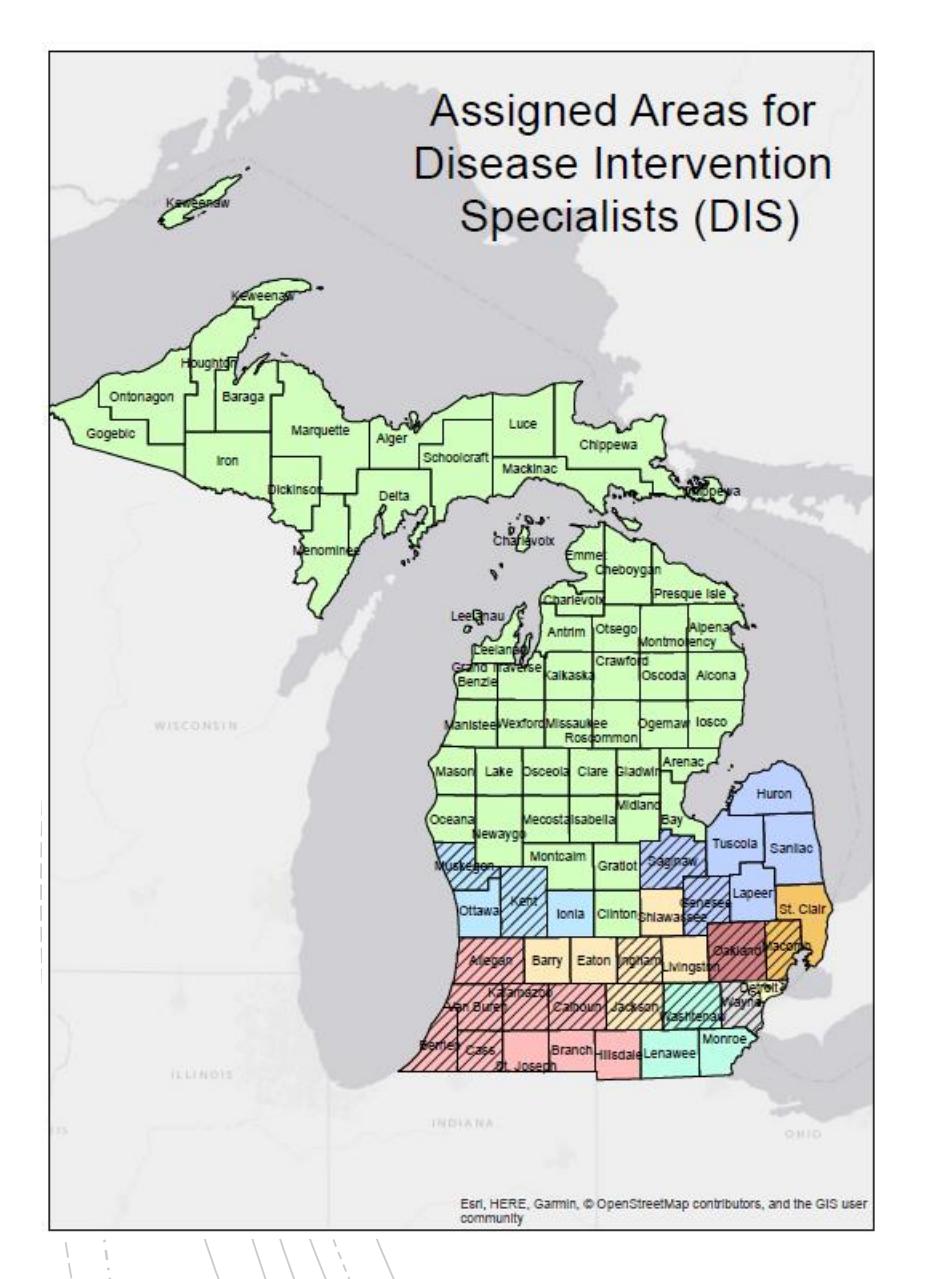

Click for contact information for [Surveillance and](https://www.michigan.gov/documents/mdhhs/HIV-STD_Surv__Epi_Section_Contact_Info_634099_7.pdf)  **Epidemiology Staff** 

Click for contact information for **Disease Intervention** [Specialists \(DIS\)](https://www.michigan.gov/documents/mdhhs/MI_Area_DIS_Map_w-staff_legend_633955_7.pdf)

### Recommendations for prioritizing STD Follow-up

Understanding that sexually transmitted infections are the most common reportable conditions, it may be necessary for local health departments to prioritize case reporting variables and patient follow-up based on available staff and other resources

For STD prevention prevention. materials or technical assistance, email [MDHHS-DHSPsupplies@michigan.gov](mailto:MDHHS-DHSPsupplies@michigan.gov)

- **1. Focus on health department STD clinic patients**. Use records from your own clinic to complete case details for all cases diagnosed in house.
- **2. Prioritize pregnant females**, especially verification of treatment when a patient is known to be pregnant.
- **3. Prioritize co-infected patients** who have gonorrhea/chlamydia coinfections to double the return on your efforts in terms of disease transmissions prevented.
- **4. Prioritize extra-genital infections**  when noted in the lab report as these patients may benefit from additional testing and/or PrEP referrals.
- **5. Prioritize repeat infections** (as seen in the MDSS person history) to offer partner testing or EPT as well as prevention counseling.
- 6. Additional considerations based on local data and knowledge will also be critical in surveillance and